# **Adaro Bokföring**

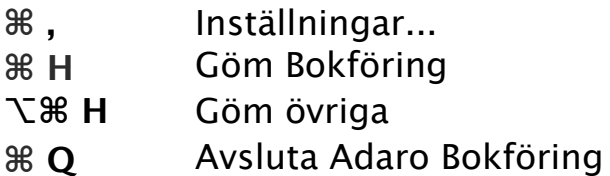

### **Arkiv**

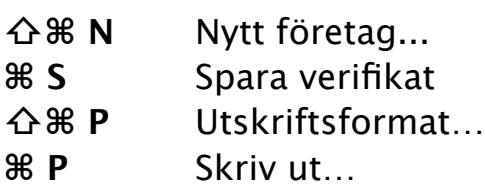

#### **Redigera**

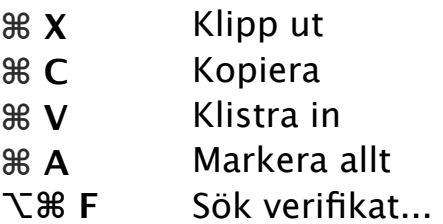

#### **Visa**

◆  $\cdot$  **B F** Helskärmsläge

## **Företag**

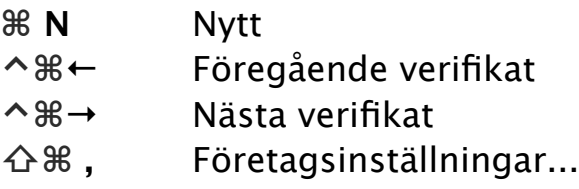

**⌘ M** Minimera

# **Hjälp**

**⌘ ?**  Adaro Bokföring Hjälp

#### **Övrigt**

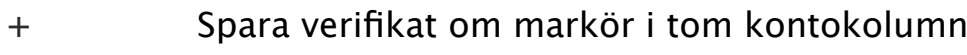